# **QoS for VoIP Now Available!**

# **Easily Deploy Secure Solutions for your Customers**

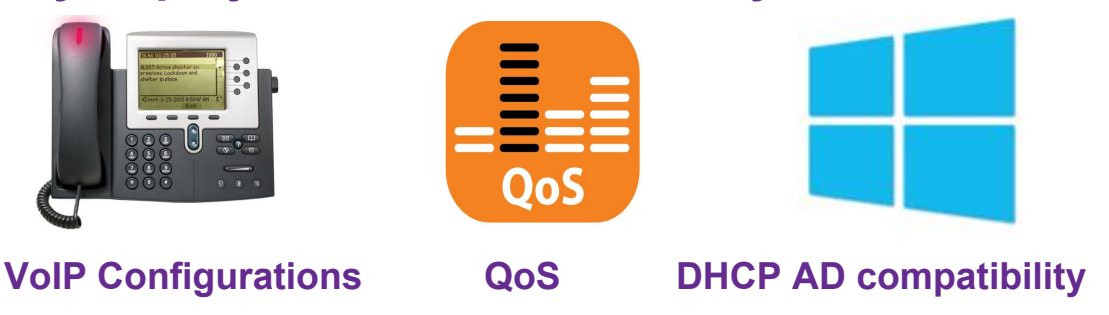

The newly available QoS features for VoIP phones makes deploying to small businesses easy with pre-canned configurations. This means firewall rules as well as QoS priorities are easily configured within minutes. Coupling this with enhanced UI capabilities and now the option to turn on and off DHCP settings on a per group basis makes the Unbox a simple and cost effective solution for small businesses.

Enhance your competitive differentiation and profitability by making Deployment:

### **Simple to Install**

- Configure VoIP support in seconds
- Automatically apply QoS priorities and firewall rules to support VoIP traffic
- Optionally disable DHCP server for Active Directory deployments
- Enhanced firewall statistics

### **Easy to sell**

- Monthly Subscriptions affordable for small businesses
- Proactive management of systems
- No additional cost for Voice QoS

## **Other Updates**

## **Firewall statistics**

○ Now easily view the firewall's activity including direction of traffic and number of packet blocked

### **Forgot Password Reset**

○ Reset dashboard passwords from the GUI

# **Getting Started**

These features are included in the 2.1 software release of the system. Our support team will be reaching out to you in order to coordinate the timing of your system upgrade and to answer any

questions. If you have a more urgent issue then please reach out to us via email at [support@uplevelsystems.com.](mailto:support@uplevelsystems.com)

# **Collateral**

As an Uplevel Systems official partner, you have access to the following material on your Dropbox and Sharefile accounts:

**Uplevel Price List Pricing Configurator [Unbox](https://www.dropbox.com/s/i95vhxt79ivxwbe/Unbox%20User%20Guide%20ULMTR-0001-C.pdf?dl=0) User Guide:** In depth overview of all of functionality of the Unbox **[Unbox](https://www.dropbox.com/s/gala6ez3uguysg7/Unbox%20Quick%20Start%20Guide%20ULMTR-0002-I.pdf?dl=0) Quick Start Guide:** Setup and deployment guide **VoIP Setup [Guide](https://www.dropbox.com/s/mzvk1pukc2d12p1/VoIP%20Setup.pdf?dl=0):** Walkthrough of VoIP system setup **2.1 [Release](https://www.dropbox.com/s/qo8h4k5ovdg139o/2.1%20Release%20Notes.pdf?dl=0) Notes 2.1 Release [Security](https://youtu.be/C6iq7o-MNyM) Webinar**

We will continue to update content and create additional content for your use. If you are using Sharefile, please remember to periodically login and download the latest info.

If you have any issues accessing this information then do please reach out to us at [support@uplevelsystems.com](mailto:support@uplevelsystems.com) and we will be more than happy to resend your access credentials.